# **8.6 Digitale Suchbäume**

 Sind Schlüssel Wörter über einem Alphabet (und das sind sie meistens), so kann man sie zeichenweise (digit per digit, also "digital") lesen und hiermit gleichzeitig einen Baum durchlaufen, entweder vollständig oder bis die restliche Zeichenfolge eindeutig auf den Schlüssel schließen lässt. Beispiel: Die Schlüssel lauten "ich", "du", "er", "sie", "es".

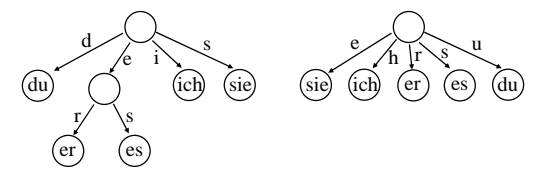

 © Volker Claus, Informatik <sup>179</sup> Durchlaufen der Schlüssel von vorne (links) und hinten (rechts).

Der Pfad von der Wurzel zu einem Knoten mit dem Schlüssel  $s_1s_2...s_k$  ist mit genau diesen Zeichen  $s_i$  markiert. Dabei kann man Abkürzungen vornehmen, sofern die weitere Zeichenfolge eindeutig (= eine Kantenfolge ohne Abzweigungen) ist. *Wir lesen hier die Schlüssel von hinten, da sie auch in dieser Reihenfolge berechnet werden!*

 $\mathrm{s}_2\mathrm{s}_3$  $s_1s_2s_3$  $s_{3}$  $s_{3}$  $s_{2}$  $\mathrm{s}_1$ Wurzel ε ...

27.4.2006

Viele Knoten dienen nur als Verzweigungsknoten zu den Knoten der Schlüssel. Prinzipiell muss man in jedem Knoten mit so vielen Söhnen rechnen, wie es Zeichen im Alphabet gibt. Z.B.: Buchstaben und Ziffern für Bezeichner oder alle Nicht-Steuerzeichen des ASCII-Alphabets (62 bzw. 96 Elemente).

Am Beispiel des Alphabets  $\Sigma = \{0, 1\}$  lässt sich dies gut demonstrieren.

27.4.2006 © Volker Claus, Informatik <sup>180</sup> err) (es r/ \s duicichsisie $\mathfrak{u}/\mathfrak{v}/\mathfrak{s}$  c he**00 <sup>10</sup> <sup>01</sup> <sup>11</sup> 000 <sup>100</sup> <sup>010</sup> <sup>110</sup> <sup>001</sup> <sup>101</sup> <sup>011</sup> <sup>111</sup>** ε**0** $^{(1)}$  $0 \sim 1$ 0 $\begin{array}{ccccc} 0 & \backslash 1 & \qquad & 0 & \backslash 1 \end{array}$  $0/$   $1$   $0/$   $1$   $0/$   $1$   $0/$   $1$ **Beachte: Wir speichern hier die Schlüssel im Baum von hinten nach vorne.Darstellung der Menge aller Wörter** Σ**\*.**

Baum mit vollständigen Pfaden (von vorne nach hinten

Die Schlüssel lauten wieder "ich", "du", "er", "sie", "es".

iii \\

s

i

durchlaufener Schlüssel):

d

u

d

e

r

e

ε

Jeder Knoten entspricht der Beschriftung auf dem Pfad von der Wurzel zu ihm.  $0 =$  linkes Kind,  $1 =$  rechtes Kind.

0  $\left(1 \quad 0 \right) \left(1 \quad 0 \right) \left(1 \quad 0 \right) \left(1 \quad 0 \right) \left(1 \quad 0 \right) \left(1 \quad 0 \right) \left(1 \quad 0 \right)$ 

© Volker Claus, Informatik <sup>183</sup>

Einen solchen geordneten digitalen Suchbaum nennt man einen Trie.

Meist fasst man die Schlüssel s als Zahl zur Basis m auf, also s ∈  $\Sigma^*$  = {0, 1, ..., m-1}<sup>\*</sup>; m ist die Zahl der Alphabetzeichen. Betrachte  $s = s_1 s_2 ... s_k$ , dann erhält man den Knoten, der zu s gehört, indem man die Zeichen von hinten nach vorne mittels Modulo-Bildung berechnet:

 $z := "Wurzel$  des Baums": zahl := s;  $\frac{\partial}{\partial \alpha}$   $\frac{\partial}{\partial \alpha}$  -- oder: while zahl > 0 do ... <u>for</u> i := 1 <u>to</u> x := zahl <u>mod</u> m; zahl := zahl <u>div</u> m;  $z := "x-tes$  Kind von  $z"$  od: "Untersuche den Inhalt von z"

 $27.4.2006$ 

27.4.2006

27.4.2006

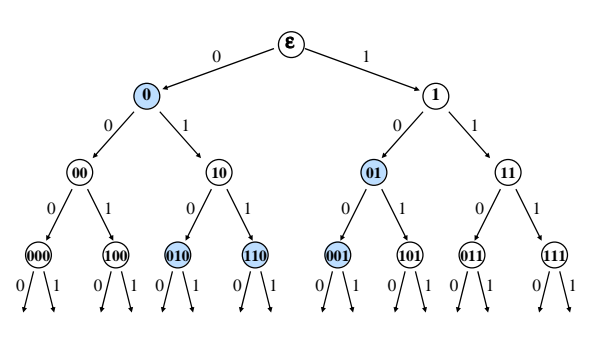

© Volker Claus, Informatik <sup>181</sup>

Die Menge {0, 01, 010, 110, 001} im unendlichen Baum.

© Volker Claus, Informatik <sup>184</sup>

**10 <sup>01</sup> 010 <sup>110</sup> <sup>001</sup>** ε**0** $^{(1)}$  $0 \sim 1$  $\frac{1}{2}$  0  $0/$  \1 0 <sup>1</sup>

© Volker Claus, Informatik <sup>182</sup>

Die Menge {0, 01, 010, 110, 001} als digitaler Baum.

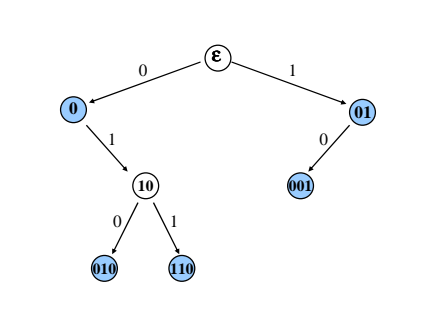

Etwas verkürzter Baum für die Menge {0, 01, 010, 110, 001}. Beim Suchen und Einfügen muss man dann ab dem aktuell im Knoten stehenden Schlüssel weiter vergleichen.

*Digitaler Suchbaum über {0,1}:*

Ansatz 1: Gegeben sind Schlüssel als 0-1-Folgen. Für jeden solchen Schlüssel durchlaufe man den (binären) 0-1-Baum entsprechend der Binärfolge des Schlüssels und platziere ihn genau in dem zum Schlüssel gehörenden Knoten.

FIND, INSERT und DELETE verhalten sich nun wie bei binären Suchbäumen.

Vorteile dieser Struktur vor allem dann, wenn man auf Maschinenebene programmiert oder die Binärdarstellung von Schlüsseln vorliegt.

Nachteil: Dies kostet oft viel Speicherplatz.

27.4.2006

27.4.2006

27.4.2006

0

### *Digitaler Suchbaum über {0,1}:*

27.4.2006

27.4.2006

27.4.2006

Mark, 1

Ansatz 2: Verkürzung der Pfade um lineare Ketten. Gegeben sind Schlüssel als 0-1-Folgen. Für jeden solchen (stets vorwärts- oder stets rückwärts gelesenen) Schlüssel durchlaufe man den 0-1-Baum und platziere den Schlüssel auf den ersten freien Knoten.

FIND, INSERT und DELETE wie bei binären Suchbäumen, *jedoch muss in jedem Knoten auf Gleichheit während des Durchlaufs geprüft werden.*

Digitale Suchbäume über beliebigen Alphabeten ergeben sich als nahe liegende Verallgemeinerung.

© Volker Claus, Informatik <sup>188</sup>

Übliches Vorgehen: Codiert man Zeichen eines beliebigen Alphabets binär, so kann man entsprechend der Reihenfolge der Schlüssel mit ihnen einen Binärbaum aufbauen und jeden Schlüssel in das jeweils erreichte Blatt legen. Beispiel (aus der Plödereder-Vorlesung 2001) *diesmal von vorne nach hinten:*

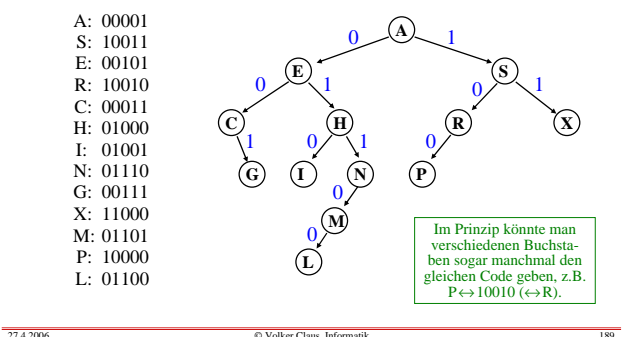

© Volker Claus, Informatik <sup>189</sup>

In der Praxis verwendet man ein Endezeichen für Schlüssel, z.B. '#'.

Die Schlüssel 1, 10 und 101 werden also als 1#, 10# und 101# dargestellt, wenn man einen digitalen Baum aufbaut.

Die Implementierung dieser Ideen sollte nun klar sein (?). Hinweise zur möglichen Datenstruktur für digitale Bäume über {0,1} und zum Suchen und Aufbauen finden Sie auf den nächsten Folien. Das Löschen in einem digitalen Baum ist je nach Ansatz unterschiedlich aufwändig.

© Volker Claus, Informatik <sup>190</sup>

# Maxlaenge: <u>constant</u> Positive := ... ; type Stelle is (0,1,#); t<u>ype</u> Schluesseltyp <u>is array</u> (1..Maxlaenge) <u>of</u> Stelle; type Knotentyp; t<u>ype</u> Baumtyp <u>is access</u> Knotentyp; <u>type</u> Knotentyp <u>is record</u> Schluessel: Schluesseltyp := (<u>others</u> => #); L, R: Baumtyp;<u>end record;</u>

Für eine natürliche Zahl (= Schlüssel) s sei $bit(s,k) = \underline{if} s < 2^k \underline{then} k$ -tes Bit von hinten in der Binärdarstellung von s <u>else</u> # <u>fi</u>. bit(s,1) ist also die letzte Binärstelle von s, bit(s,2) die vorletzte usw. Vorne wird mit '#' aufgefüllt (nicht mit 0).

© Volker Claus, Informatik <sup>191</sup>

#### begin h1:= "Verweis auf den digitalen Suchbaum"; h2 := null; "wandle s mittels bit(s,k) für  $k=1,2,...,Max$ laenge in Schluesseltyp um und weise dies Code zu";while h1 /= <u>null and then</u> h1.Schluessel /= Code <u>loop</u>  $h2 := h1$ :  $\underline{\text{if}} \text{Code}(\text{i}) = 0 \underline{\text{then}} \text{h1:=h1.L};$ elsif Code(i) = 1 then h1:=h1.R; **Man hört hierbei**

h1, h2: Baumtyp; i: Natural := Maxlaenge; Code: Schluesseltyp;

Suche oder Einfügen für Schlüssel s (nach Ansatz 2)

else h1 := <u>null; end if</u>; **auch auf, wenn '#' erreicht wird.**

# end loop;

 $i:= i-1$ :

27.4.2006

 $\underline{\text{if}}$  h1 =  $\underline{\text{null}}$  then "s nicht im Baum; h2 verweist auf den Knoten, an den ein Knoten mit Schlüssel s angehängt werden kann"<u>else</u> "h1 verweist auf Knoten mit dem Schlüssel s" <u>end if</u>; end;

# **8.7 Datenstrukturen mit Historie**

 $27.4.2006$ 

27.4.2006

Dieser Abschnitt entstand nach einem Vortrag von Prof. Thomas Ottmann (Universität Freiburg) am 25.6.2004.

Entwicklungen und Vorgänge unterliegen der Zeit. So gibt es auch beim Aufbau einer konkreten Datenstruktur stets eine Historie, also einen zeitlichen Ablauf, in dem diese Struktur entsteht.

Wenn wir uns die zeitliche Reihenfolge merken möchten, so müssen wir die Datenstruktur und die verwendeten Operationen kennen. In diesem Kapitel 8 würden wir geordnete Bäume und die Operationen FIND, INSERTund DELETE wählen.

© Volker Claus, Informatik <sup>193</sup>

Wir betrachten ein Beispiel:

*8.7.1 Beispiel "Teilnehmer und Ergebnisse einer Klausur":* Die Datenstruktur sei ein binärer Suchbaum. Die verwendeten Daten "(<Name>,<Note>)" bilden die Menge {(Tilo, 3.2), (Linda,2.1), (Ralf, 2.7), (Maria, 4.0), (Mark, 1.8), (Frank,2.3), (Pia, 3.2)}. Diese 7 Elemente tragen wir in dieser Reihenfolge mittels INSERT in einen binären Suchbaum bzgl. des Schlüssels <Note> ein: Thilo, 3.2 $\left[$ Linda, 2.1 $\right]$ Maria, 4

Ralf, 2.

Frank, 2.3

Wir möchten nun wissen, wer an der Klausur teilgenommen hat. Hierzu lassen wir die Noten weg und übermitteln den verbliebenen Baum.

© Volker Claus, Informatik <sup>192</sup>

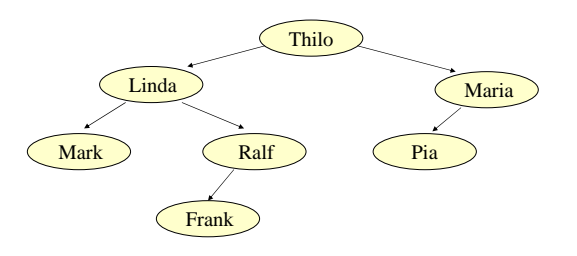

Können wir diesem fertigen Produkt, also dem binären Baum, mehr als nur die Teilnehmer ansehen? **Ja!**

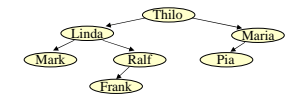

Erstens erkennen wir die Rangordnung der Klausurergebnisse mit einem Inorder-Durchlauf:Mark, Linda, Frank, Ralf, Thilo, Pia, Maria.

Zweitens liefert uns der Baum eine Halbordnung der Eintragungsreihenfolge: Jeder Pfad von der Wurzel zu einem Blatt gibt die relative Reihenfolge beim Einfügen an. So müssen Linda vor Ralf und Frank, Maria vor Pia, Linda vor Mark usw. eingefügt worden sein.

*Folgerung:* Die Datenstruktur speichert also nicht nur irgendwelche Fakten, sondern sie merkt sich zugleich Ausschnitte aus ihrer Historie und gewisse zusätzliche Inhalte.

Pia, 3.2

© Volker Claus, Informatik <sup>195</sup>

## Im hier betrachteten Fall sind die zusätzlichen Informationen nichts anderes als Relationen auf der Menge der Daten.

Idee und intuitive Formulierung: Es sei M die Menge der Daten, die in einer Datenstruktur D gespeichert sind. Eine Relation  $R \subseteq M^k = M \times M \times ... \times M$  heißt *mit D verträglich*, wenn jede Beziehung (m<sub>1</sub>, m<sub>2</sub>, ..., m<sub>k</sub>)∈R aus der Datenstruktur D gefolgert werden kann.

Diese Formulierung ist nicht so genau, dass wir sie programmieren könnten. Es fehlt die Präzisierung, was es bedeutet, dass eine Beziehung aus einer Datenstruktur gefolgert werden kann. Hierzu müssten wir eine formale Logik über den Datenstrukturen definieren. Siehe hierzu Vorlesungen aus dem Gebiet "sichere und zuverlässige Systeme". Wir verfolgen daher eine andere Idee.

© Volker Claus, Informatik <sup>197</sup>

Eine Datenstruktur d<sub>i</sub> entsteht aus der Menge der Daten M, indem zulässige Operationen auf Elemente aus M und die bis dahin gewonnene Datenstruktur d<sub>i-1</sub> angewendet werden. Anfangs ist die Datenstruktur leer:  $d_0$  = 'empty'.

# Definition 8.7.2

27.4.2006

27.4.2006

27.4.2006

- Es sei M eine Menge. Es sei D eine Menge von Datenstrukturen, deren Inhalte aus M seien. Es sei 'empty' eine spezielle Datenstruktur aus D (die "leere Struktur").
- Es sei Ω eine endliche Menge von Operationen. - Der Einfachheit halber nehmen wir hier an, dass für jedes
- ω∈Ω <sup>g</sup>ilt: ω: M×D <sup>→</sup> D.
- Eine Folge von Operationen und Elementen
- $h = (\omega_1, m_1), (\omega_2, m_2), ..., (\omega_r, m_r)$  heißt eine **Historie** der Länge r von  $d = \omega_r(m_r, \dots(\omega_2(m_2, \omega_1(m_1, empty))) \dots) \in D$ .

© Volker Claus, Informatik <sup>198</sup>

Wir vollziehen also den Aufbau der Datenstruktur schrittweise nach. Wenn wir nacheinander die Operationen  $\omega_1, \omega_2, ..., \omega_r$ mit den Elementen  $m_1, m_2, ..., m_r$  durchführen, so erhalten wir nacheinander die Datenstrukturen  $d_0, d_1, d_2, ..., d_n$ :

 $d_0$  = 'empty'.  $d_1 = \omega_1$  (m<sub>1</sub>, empty),  $d_2 = \omega_2$  (m<sub>2</sub>, d<sub>1</sub>),  $d_2 = \omega_2(m_2, d_2),$  $d_i = \omega_i(m_i, d_{i-1})$  für alle  $i > 0, \ldots$ , und am Ende:

 $d_r = \omega_r(m_r, d_{r-1}) = \omega_r(m_r, \dots (\omega_2(m_2, \omega_1(m_1, empty))).$ ...).

*Frage 1:* Wenn man d<sub>r</sub> kennt, was lässt sich dann über dessen Historie  $(\omega_1, m_1), (\omega_2, m_2), ..., (\omega_r, m_r)$  aussagen? *Frage 2:* Wieviele verschiedene Historien (der Länge r oder ≤r) kann eine Datenstruktur d <sup>∈</sup>D haben?

*Frage 3:* Was muss man tun, um aus d stets auf die Historie schließen zu können?

© Volker Claus, Informatik <sup>199</sup>

 $M = \{a, b, c, d, e\}$ 

 $\mathbf{d}$  and  $\mathbf{d}$  and  $\mathbf{d}$  and

e

 $27.4.2006$ 

b

 $27.4.2006$ 

27.4.2006

Dies muss man an Beispielen erläutern. Wir wählen als Menge M die ganzen Zahlen Z und als Menge D die Menge der binären (Such-) Bäume mit ganzen Zahlen als Inhalten.'empty' sei der leere Baum.

Als endliche Menge der Operationen  $\Omega$  wählen wir {FIND, INSERT, DELETE}. Für jedes ω∈Ω ist ω: M×D <sup>→</sup> D klar: - im Falle von FIND nehmen wir die Identität,

- im Falle von INSERT wird das Element als Blatt eingefügt, - im Falle von DELETE wird über den Inorder-Nachfolger gelöscht, vgl. 8.2.10.

Wir betrachten nun einen binären Baum und fragen danach, welche Historie zu ihm gehört. Dies ist im Allgemeinen nicht eindeutig. Daher interessiert uns die Anzahl aller Historien, die ein solcher Baum haben kann.

© Volker Claus, Informatik <sup>200</sup>

#### **d**  $M = \{a, b, c, d, e\}$ abceBeispiele: Historie 1: (IN,d), (IN,a), (IN,b), (IN,c), (IN,e) Historie 2: (IN,d), (IN,a), (IN,e), (IN,b), (IN,c) Hinweis: Die Anzahl der Historien, die *nur* die INSERT-Operation verwenden, ist gleich der Zahl der toplogischen Sortierungen des Baums (hierzu vgl. Anhang 8.8.2). Dieser Baum besitzt genau 4 Historien, wenn man nur die Operation IN (= INSERT) verwenden darf. Beispiel 8.7.3

Historie 3: (IN,c), (IN,d), (IN,e), (DEL,c), (IN,a), (IN,s), (IN,c)

© Volker Claus, Informatik <sup>201</sup>

a $\alpha$  c Historie 1: (IN,d), (IN,b), (IN,a), (IN,c), (IN,e)

Historie 2:  $(IN,d)$ ,  $(IN,b)$ ,  $(IN,e)$ ,  $(IN,c)$ ,  $(IN,a)$  usw. Dieser Baum besitzt genau 8 Historien, wenn man nur die Operation IN verwenden darf. Seine Entstehung ist also "unbestimmter" als die des Baums auf der vorherigen Folie. Unbestimmheit bezeichnet man oft als Entropie.

© Volker Claus, Informatik <sup>202</sup>

#### Definition 8.7.4:

Es seien M, D,  $\Omega$  und  $\omega$ : M×D  $\rightarrow$  D (für  $\omega \in \Omega$ ) wie in<br>Def 872 Def. 8.7.2.

 Für eine natürliche Zahl r und eine Struktur d∈D seidie r-Entropie von d die Anzahl der Historien der Länge r, die zu d gehören.

 Sofern es zu d nur endlich viele Historien gibt, bezeichnet man die Anzahl aller Historien als die Entropie von d.

Hinweis: Die Strukturen mit hoher Entropie sind also zugleich die "vergesslichen Strukturen", in denen die eigene Entstehung nur teilweise notiert werden kann.

Fallstudie 8.7.5:

Es seien M = Z die Menge der ganzen Zahlen, D = die Menge aller binären (Such-) Bäume (mit Inhalten aus  $Z \approx 8.2.10$ ),  $\Omega = \{IN\}$  eine einelementige Menge und IN:  $\mathbf{Z} \times D \to D$  die und Einfügeoperation INSEPT, die durch die Prozedur übliche Einfügeoperation INSERT, die durch die Prozedur procedure Einfügen (Anker: in out Ref\_BinBaum; s: Integer) in 8.2.10.b exakt definiert ist (der neue Schlüssel s∈Z wird hierbei in ein neues Blatt eingefügt).

Gegeben sei eine natürliche Zahl n und die Menge der ersten n natürlichen Zahlen *n* := {0, 1, 2, ...,n-1}<sup>⊂</sup> <sup>Z</sup>. Betrachte die Menge D<sub>n</sub> alle binären Bäume mit genau den n verschiedenen Inhalten 0,1, 2, ...,n-1. Dann bildet die Menge

S<sub>n</sub> = {i<sub>1</sub> i<sub>2</sub> ... i<sub>n</sub> | i<sub>j</sub>∈ **<u>n</u>**, i<sub>j</sub>≠i<sub>k</sub> für j≠k} (= die Menge aller Anordnungen der n ersten natürlichen Zahlen) genau die Menge der Historien aller dieser binären Bäume.

Jeder Anordnung  $i_1 i_2 ... i_n$  ist genau ein binärer (Such-) Baum zugeordnet, der durch Einfügen hieraus entsteht und zu dessen Historie sie gehört. Es gibt also eine (surjektive) Abbildung  $\varphi: S_n \to D_n$ .

Formal genauer: Die Historie h =  $(IN,i<sub>1</sub>),(IN,i<sub>2</sub>),...,(IN,i<sub>n</sub>),$  die wir mit der Folge i<sub>1</sub> i<sub>2</sub> ... i<sub>n</sub> identifizieren (mit i<sub>j</sub>≠i<sub>k</sub> für j≠k), liefert genau einen binären Baum ϕ(h).

Für die inverse Abbildung  $\varphi^{-1}: D_n \to 2^{S_n}$  gilt dann:<br>|m<sup>-1</sup>(d)| ist die Entropie des binären Baums de D  $|\varphi^{-1}(d)|$  ist die Entropie des binären Baums d∈D<sub>n</sub>.  $(\varphi^{-1}(d) = \{ i_1 i_2 ... i_n \mid \varphi(i_1 i_2 ... i_n) = d \} \subset S_n$ .)

Faustregel: Je gleichverzweigter der Baum d ist, umso größer ist seine Entropie.

Dies beleuchten wir zunächst am Beispiel n=4.

27.4.2006

27.4.2006

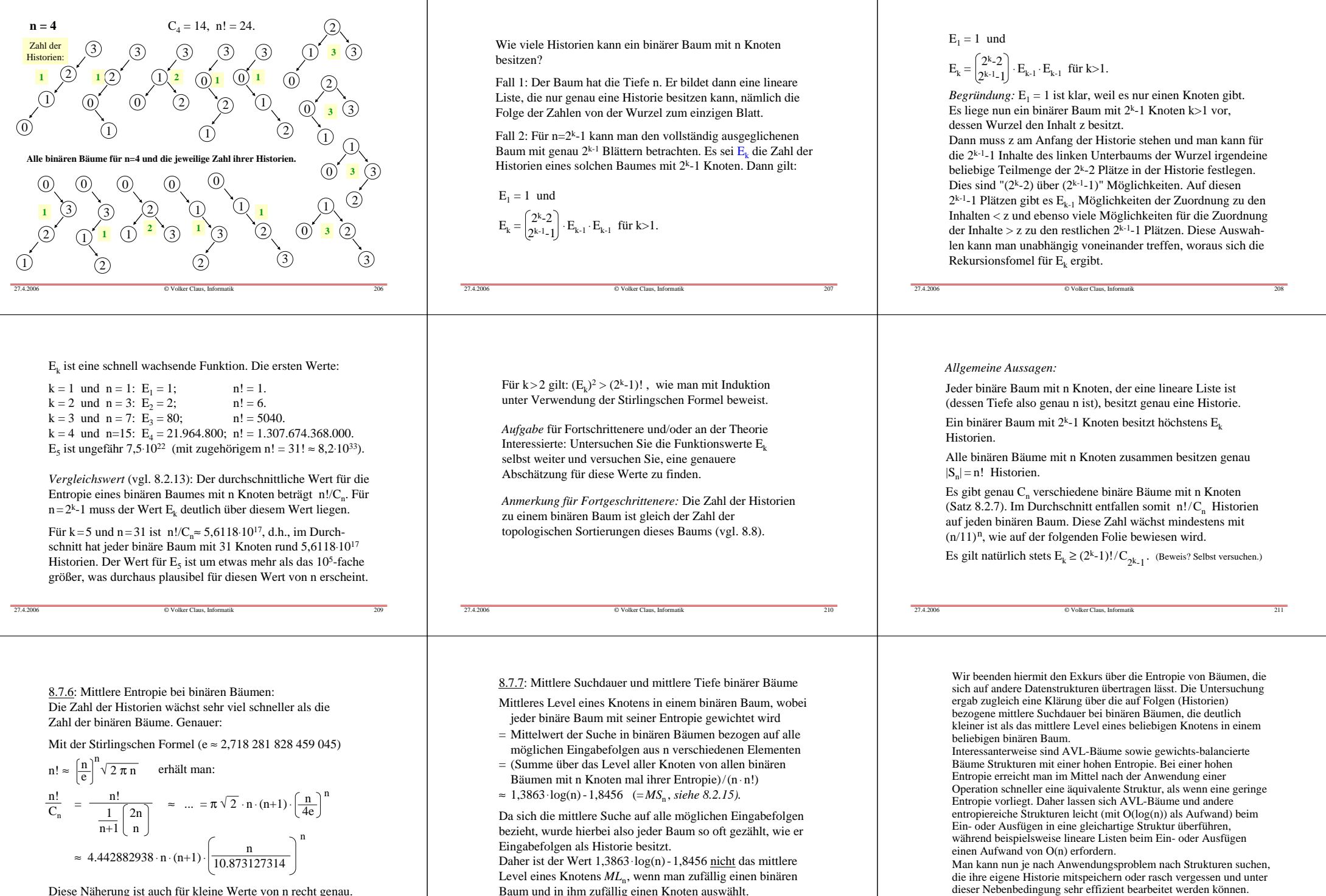

Diese Näherung ist auch für kleine Werte von n recht genau.

© Volker Claus, Informatik <sup>212</sup>

27.4.2006

© Volker Claus, Informatik <sup>213</sup>

27.4.2006

© Volker Claus, Informatik <sup>214</sup>

Hier gibt es noch viel Unbekanntes zu entdecken.

**Anhang zu Kapitel 8:** 

8.8 Weitere Definitionen zu Graphen

8.9 Sonstiges

27.4.2006

27.4.2006

# 8.8 Weitere Definitionen zu Graphen

Graphen wurden in Abschnitt 3.8 auf 36 Folien ausführlich erläutert. Gehen Sie bitte jene Folien nochmals genau durch. Die Begriffe gerichteter und ungerichteter Graph, adjazent bzw. benachbart, inzident, (induzierter) Teilgraph, Grad, Weg, Kreis, Länge von Wegen, erreichbar, azyklisch, starke und schwache Zusammenhangskomponente, Adjazenzmatrix, Adjazenzliste (mit zugehöriger Datenstruktur), transitive Hülle und Graphdurchlauf sollten Ihnen gut vertraut sein.

Auf den folgenden Seiten ergänzen wir jene Definitionen um Begriffe, die zum Teil in diesem Kapitel aufgetreten sind. Wir werden sie in den Übungen vertiefen. Hiermit werden zugleich die Graphalgorithmen in Kapitel 11 vorbereitet.

© Volker Claus, Informatik <sup>216</sup>

Zunächst werden die Knoten in beliebiger Reihenfolge in einer Liste gespeichert (siehe

u,

 $u_4$ u,

Graph

u, ∘ u<sub>2</sub>

Danach (siehe nächste Folie) werden die Kanten über die EIK-Listen eingetragen. Wir fügen hier keine Werte für die Komponenten "Inhalt" und "W" ein.

8.8.1 Erinnerung zur Darstellung von Graphen: Graphen kann man durch ihre *Adjazenzmatrix* A, durch *Adjazenzlisten* oder durch *Inzidenzlisten* darstellen (siehe 3.8.5 g).

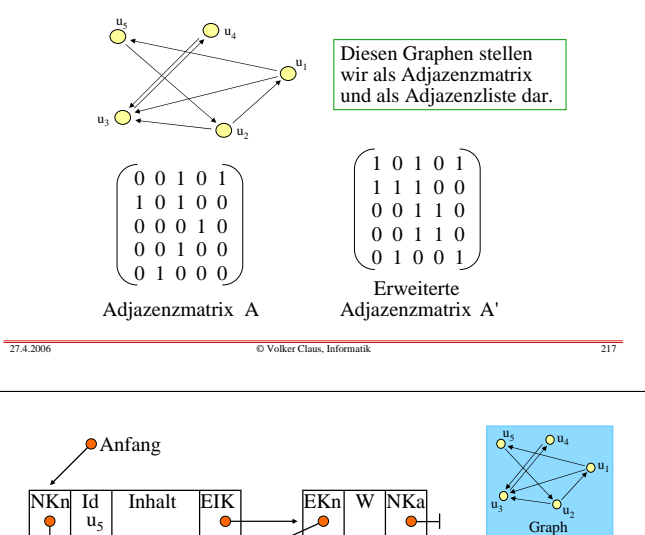

# Darstellung als Adjazenzliste (siehe 3.8.6)

Jeder *Knoten* erhält einen Identifikator Id (z.B. einen Bezeichner oder eine natürliche Zahl) und einen Inhalt. Die Knoten werden in einer Liste zusammengefasst und besitzen neben Id und Inhalt weitere Komponenten: - Verweis auf den **N**ächsten **K**noten in der Liste "NKn", - Verweis auf die **E**rste **I**nzidente **<sup>K</sup>**ante "EIK".

© Volker Claus, Informatik <sup>215</sup>

Jede von einem Knoten ausgehende *Kante* muss enthalten: den "Endknoten der Kante" (EKn), ihren Wert W ("weight") und einen Verweis auf die nächste Kante "NKa".

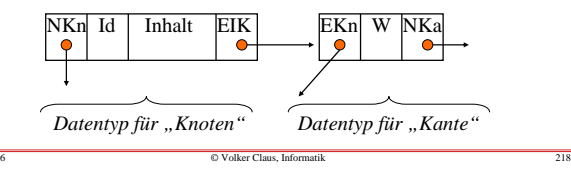

Erinnerung: Zusammenhang im gerichteten Fall

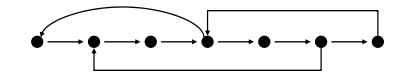

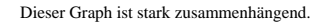

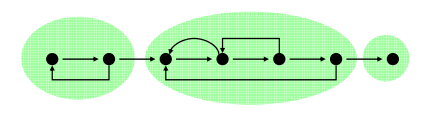

Dieser Graph besitzt drei starke Zusammenhangskomponenten.Vgl. hierzu 3.8.14.

27.4.2006

27.4.2006

Anfang

 $N$ Kn Id Inhalt EIK

 $u<sub>5</sub>$ 

 $u<sub>3</sub>$ 

 $u_4$ 

 $u_1$ 

 $\overline{\mathbf{u}}$ 

 $\bullet$ 

 $N$ Kn Id Inhalt EIK

 $N$ Kn Id Inhalt EIK **Inhalt** 

 $N$ Kn Id Inhalt EIK Inhalt

 $N$ Kn Id Inhalt EIK

27.4.2006

© Volker Claus, Informatik <sup>222</sup>

27.4.2006

27.4.2006

 $\bullet$ 

 $N$ Kn Id Inhalt EIK **Inhalt** 

 $u<sub>3</sub>$ 

 $u_4$ 

 $u_1$ 

 $u<sub>2</sub>$ 

 $N$ Kn Id Inhalt EIK Inhalt

 $NKn$  Id Inhalt EIK **Inhalt** 

 $N$ Kn Id Inhalt EIK **Inhalt** 

© Volker Claus, Informatik <sup>223</sup>

# Definition 8.8.2: Topologische Sortierung von DAGs

Zu einem Graphen  $G = (V, E)$  heißt  $G^* = (V, E^*)$  die transitive Hülle, wenn im ungerichteten Fall gilt

© Volker Claus, Informatik <sup>219</sup>

links).

 $E^* = \{\{u,v\} | u \neq v \text{ und es gibt einen Weg von u nach v in G}\}\$ bzw. im gerichteten Fall gilt

 $E^* = \{(u,v) | u \neq v \text{ und es gibt einen Weg von u nach v in G}\}.$ Stets gilt natürlich E⊆E\*.

Es sei G= (V,E) gerichtet. Eine Abbildung ord:  $V \rightarrow \mathsf{IN}$  mit<br>  $\forall u, v \in V$  mit  $u \neq v$  gilt:  $(u, v) \in E^* \rightarrow \text{ord}(u) < \text{ord}(v)$ 

∀ u, <sup>v</sup><sup>∈</sup>V mit u≠<sup>v</sup> <sup>g</sup>ilt: (u,v)∈E\* <sup>⇒</sup> ord(u) < ord(v) heißt <u>topologische Sortierun</u>g von G. Man ordnet also die Knoten so an, dass jeder von u aus

erreichbare Knoten eine höhere Nummer als u bekommt.

Genau jeder azyklische gerichtete Graph ("DAG") besitzt eine topologische Sortierung; sie ist nicht eindeutig (selbst am Beispielklar machen!).

### Definition 8.8.3: Markierte oder gewichtete Graphen

In Anwendungen sind Graphen meist "markiert" oder "gewichtet", d.h., ihre Knoten und/oder ihre Kanten sind mit Werten ("Markierung" oder "Gewicht") aus einer Wertemenge W bzw. W' versehen:  $\mu: V \rightarrow W$  und  $\delta: E \rightarrow W'$ .

© Volker Claus, Informatik <sup>220</sup>

 $\begin{bmatrix} EKn \\ 0 \end{bmatrix}$  W NKa **NKa** 

 $\begin{array}{c|c}\n\hline\n\text{EKn} & \text{W} & \text{NK}\n\end{array}$ W NK

EKn W NK  $\overline{\text{NKi}}$ 

 $W$  NKa EKn W NKa

EKn

 $W$  NKa VEKn W NKa

EKn W NKa NK<sub>a</sub>

Man schreibt  $G = (V, E, \mu)$  bzw.  $G = (V, E, \delta)$  bzw.  $G = (V, E, \mu, \delta)$ . Meist sind die Markierungen ganze oder reelle Zahlen. Oft hat man mehr als nur zwei solche Abbildungen.

Kantenmarkierungen δ : E<sup>→</sup>narkierungen δ : E→ IR<sup>≥0</sup> mit<br>IR<sup>≥0</sup> = Menge der nichtnegativen reellen Zahlen

bezeichnet man auch als Entfernungen.

[Die Summe aller Entfernungen nennt man das Gewicht des Graphens, siehe unten bei "minimaler Spannbaum".]

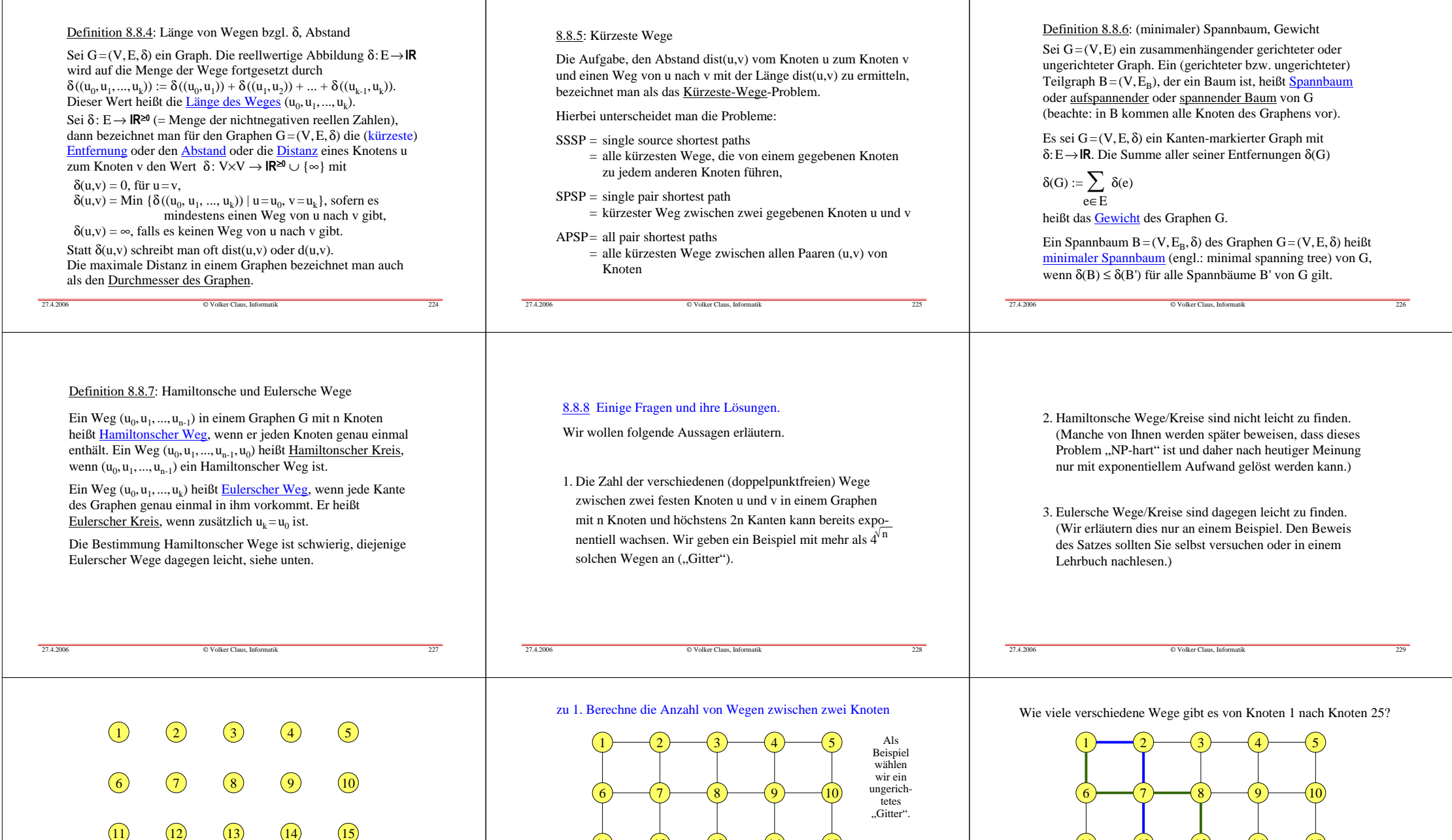

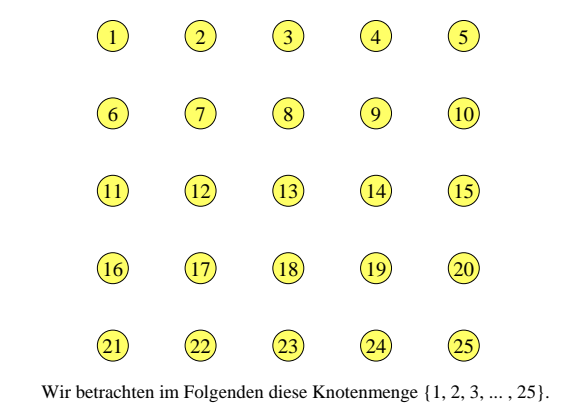

© Volker Claus, Informatik <sup>230</sup>

27.4.2006

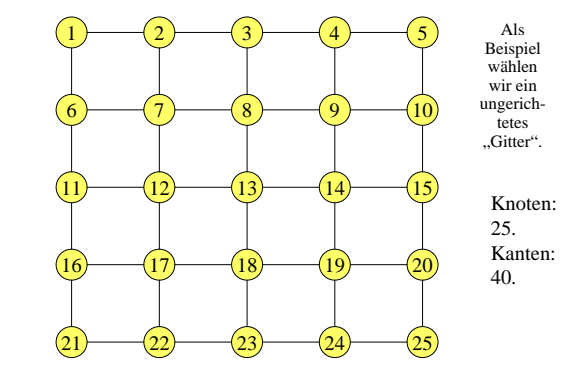

© Volker Claus, Informatik <sup>231</sup>

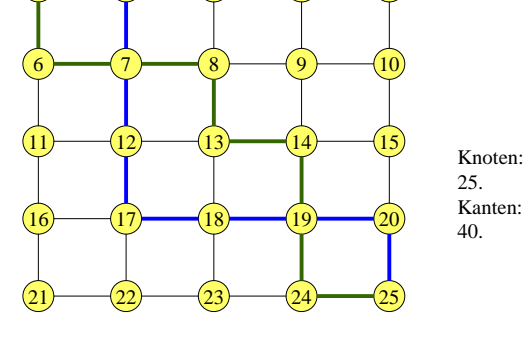

 $\overline{\phantom{0}}$ 

© Volker Claus, Informatik <sup>232</sup>

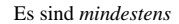

27.4.2006

 $\binom{10}{5}$  = (109·8·7·6) / (1·2·3·4·5) = 252 Wege. *Allgemein:* Wenn ein k×k-Gitter mit k<sup>2</sup> = n vielen Knoten

gegeben ist, so gibt es mindestens  $\begin{pmatrix} 2k \\ k \end{pmatrix}$  doppelpunktfreie Wege zwischen den beiden Knoten 1 und k<sup>2</sup>.

Warum? Man kann genau k-mal eine Kante nach rechts ("r") und genau k-mal eine Kante nach unten ("u") gehen. Die Reihenfolge ist beliebig. Dies gibt eine Folge der Länge 2k bestehend aus je k Buchstaben "r" und "u". Man kann aus den 2k Positionen beliebig k Stellen für den Buchstaben "r" auswählen (auf die restlichen Stellen kommt dann der Buchstabe "u"). Man erhält genau "2k über k" Möglichkeiten. Dies ist aber nur ein Bruchteil der tatsächlichen Möglichkeiten, wie man sich leicht überlegt.

© Volker Claus, Informatik <sup>233</sup>

Man beachte: Die Zahl der Wege wächst exponentiell mit n. Denn es ist:

 $\binom{2k}{k} = \frac{(2k)!}{k! \cdot k!}$ 

Mit der Stirlingschen Formel für die Fakultät

 $k! \approx \left(\frac{k}{e}\right)^k \sqrt{2\pi k}$ 

1

6

11

16

21

27.4.2006

27.4.2006

27.4.2006

mit e = 2,71828182845904... und  $\pi$  = 3,14159265358979...

folgt hieraus durch Einsetzen und Ausrechnen:

© Volker Claus, Informatik <sup>234</sup>

 $\frac{1}{2}$   $\frac{3}{4}$   $\frac{4}{5}$ 

 $6 \times 12 \times 8$  9 10

 $15 \bigwedge (12) \bigvee (13)$   $14 \bigvee (15)$ 

17 18 19 20

1)  $(23)$   $(23)$   $(24)$   $(25)$ 

 $\left(\begin{array}{c} 2k\\ k \end{array}\right) \approx \frac{4^k}{\sqrt{\pi \cdot k}}$ mit  $k^2 = n$ .

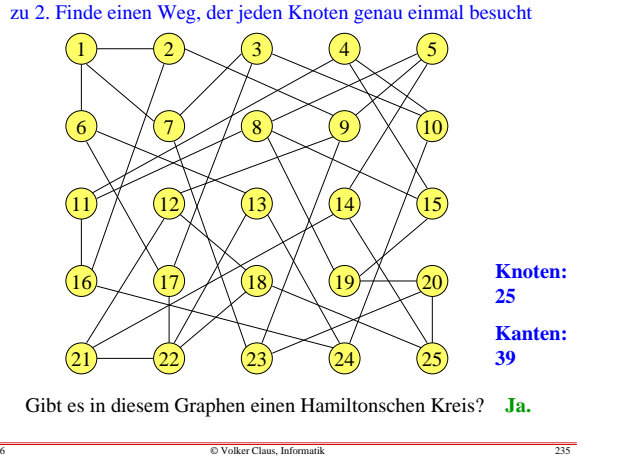

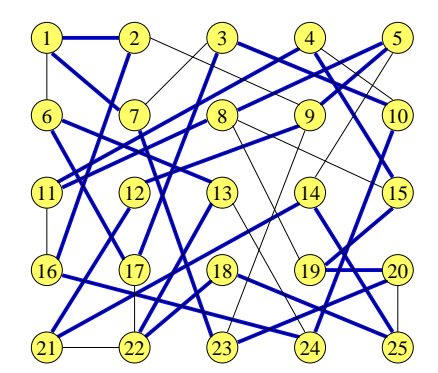

Kreis: 1, 2, 16, 24, 10, 3, 17, 6, 13, 22, 18, 25, 14, 21, 12, 9, 5, 8, 11, 4, 15, 19, 20, 23, 7, 1

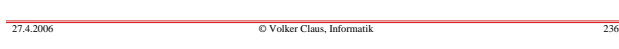

Konstruiere hierzu einen Graphen (mit Mehrfachkanten)

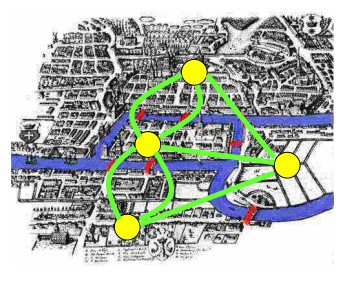

**Satz**: Ein zusammenhängender ungerichteter Graph besitzt genau dann einen Eulerschen Kreis, wenn alle seine Knoten einen geraden Grad haben.

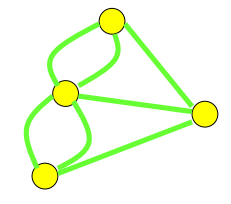

© Volker Claus, Informatik <sup>237</sup>

Eulers Beweis ergab: Es gibt keinen Rundgang durch Königsberg, auf dem jede Brücke genau einmal benutzt wird.

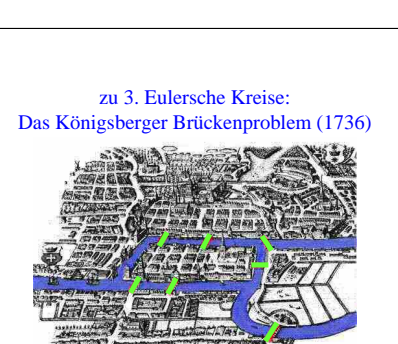

Kann man einen Rundgang durch Königsberg machen, so dass man jede der 7 Brücken genau einmal überquert und am Ende wieder am Startpunkt ankommt?Dieses Problem gilt als der Beginn der Graphentheorie.

© Volker Claus, Informatik <sup>238</sup>

Zusatz: Haben genau zwei Knoten einen ungeraden Grad, so hat der Graph einen Eulerschen Weg, aber keinen Eulerschen Kreis.

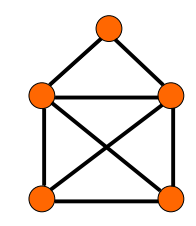

Beispiel: "Dies ist das Haus des Nikolaus".

27.4.2006

 $27.4.2006$ 

Durch Hinzunahme eines oder zweier Knoten mit geeigneten Kanten erhalten wir hieraus einen Graphen mit einem Eulerschen Kreis.

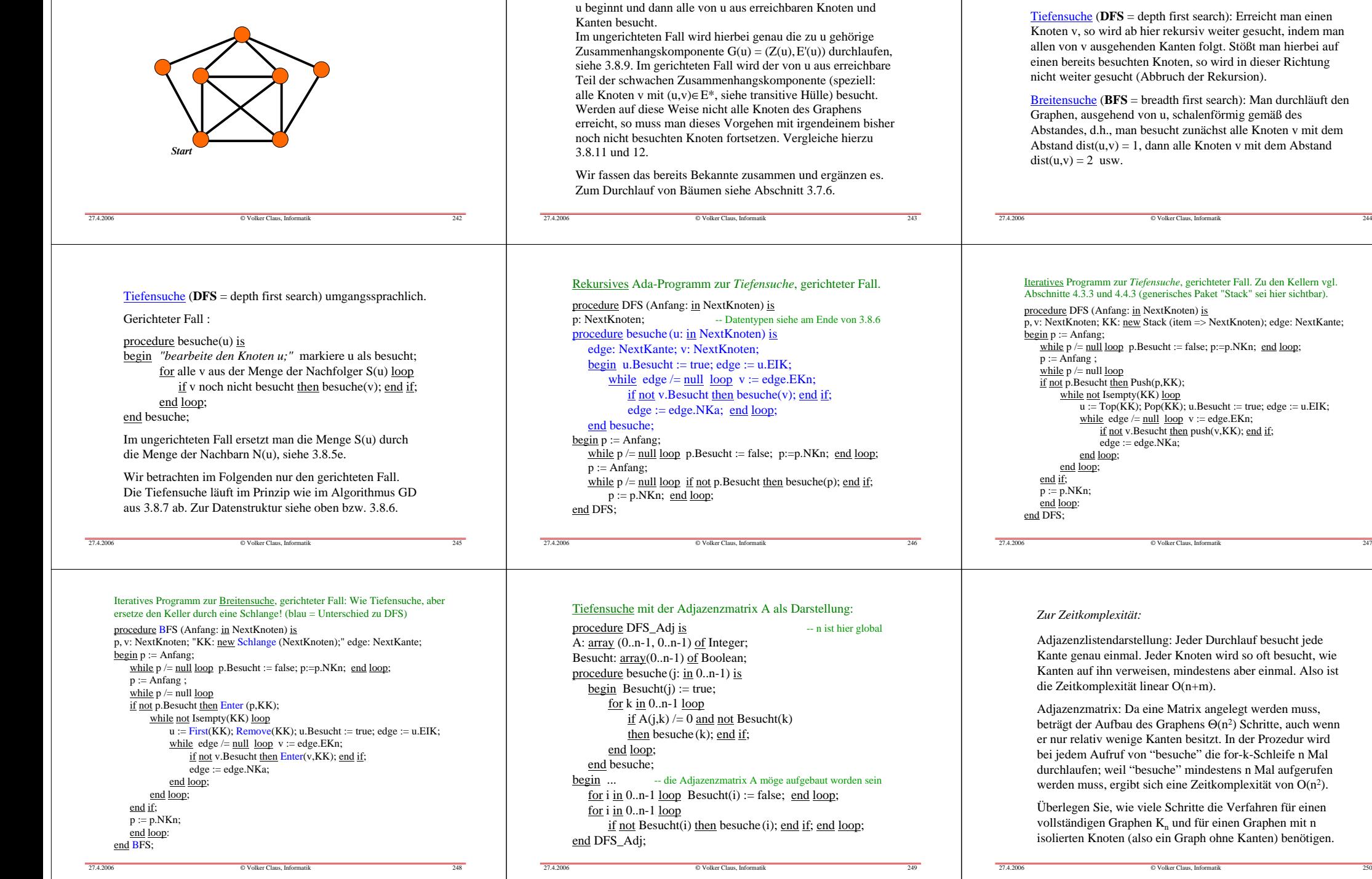

8.8.9 Durchsuchen eines Graphens

Gesucht ist also ein Algorithmus, der an irgendeinem Knoten

Ausgehend von einem Knoten u werden die Knoten und Kanten meist nach zwei Strategien aufgesucht:

Tiefensuche (**DFS** = depth first search): Erreicht man einen Knoten v, so wird ab hier rekursiv weiter gesucht, indem man allen von v ausgehenden Kanten folgt. Stößt man hierbei auf einen bereits besuchten Knoten, so wird in dieser Richtung nicht weiter gesucht (Abbruch der Rekursion).

Breitensuche (**BFS** = breadth first search): Man durchläuft den Graphen, ausgehend von u, schalenförmig gemäß des Abstandes, d.h., man besucht zunächst alle Knoten v mit dem Abstand dist(u, v) = 1, dann alle Knoten v mit dem Abstand

 u := Top(KK); Pop(KK); u.Besucht := true; edge := u.EIK;while edge /= <u>null loop</u> v := edge.EKn; if not v.Besucht <u>then</u> push(v,KK); <u>end if</u>; edge := edge.NKa;

Adjazenzlistendarstellung: Jeder Durchlauf besucht jede Kante genau einmal. Jeder Knoten wird so oft besucht, wie Kanten auf ihn verweisen, mindestens aber einmal. Also ist die Zeitkomplexität linear O(n+m).

Adjazenzmatrix: Da eine Matrix angelegt werden muss, beträgt der Aufbau des Graphens Θ(n2) Schritte, auch wenn er nur relativ wenige Kanten besitzt. In der Prozedur wird bei jedem Aufruf von "besuche" die for-k-Schleife n Mal durchlaufen; weil "besuche" mindestens n Mal aufgerufen werden muss, ergibt sich eine Zeitkomplexität von O(n<sup>2</sup>).

Überlegen Sie, wie viele Schritte die Verfahren für einen vollständigen Graphen  $K_n$  und für einen Graphen mit n isolierten Knoten (also ein Graph ohne Kanten) benötigen.

# 8.9 Sonstiges

27.4.2006

27.4.2006

8.9.1: Anregung für analytisch Interessierte Wie kann man einer Rekursionsgleichung ansehen, welche Lösungen sie hat? (siehe Herleitung von Satz 8.2.15) Das lässt sich nicht pauschal beantworten. Denn schließlich ist dieses Problem nicht entscheidbar. Manchmal reicht es aber bereits, wenn man die Gleichung umformt (erweitern, einsetzen, in irgendeinem Sinne vereinfachen usw.). Oft ist es hilfreich, die "Ableitung" zu betrachten, also F(n) - F(n-1), oder die zweite Ableitung  $(F(n) - F(n-1)) - (F(n-1) - F(n-2)) = F(n) - 2 F(n-1) + F(n-2).$ Dies liefert einen Hinweis, wie die Lösung aussehen könnte, und man kann dann mit einem Lösungansatz, den man in die Gleichung einsetzt, versuchen, eine Lösung aufzuspüren. Wir betrachten als Beispiel die Rekursionsformel für F(n):

 $F(n) = F(n-1) + 1/n \cdot F(n-1) + (2n-1)/n$ , d.h.:  $F(n) - F(n-1) = 1/n \cdot F(n-1) + (2n-1)/n$ . Hier sieht man wenig, weil der Wert F(n-1) noch auf der rechten Seite stehen geblieben ist. Daher versuchen wir nun, die zweite Ableitung zu berechnen. Aus obiger Formel für F(n)-F(n-1) folgt:  $F(n-1) - F(n-2) = 1/(n-1) F(n-2) + (2n-3)/(n-1).$ Man subtrahiere die letzte Formel von der davor:  $(F(n) - F(n-1)) - (F(n-1) - F(n-2))$  $= 1/n \cdot F(n-1) + (2n-1)/n - 1/(n-1) \cdot F(n-2) - (2n-3)/(n-1)$  $= 1/n \cdot F(n-1) - 1/(n-1) \cdot F(n-2) + 1/(n \cdot (n-1)).$  $1/n \cdot F(n-1) - 1/(n-1) \cdot F(n-2)$  erinnert nun an die Rekursionsformel, denn dort steht (ersetze n durch n+1):  $1/(n+1) \cdot F(n) = 1/n \cdot F(n-1) + ...$  $F(n) = (n+1)/n \cdot F(n-1) + (2n-1)/n$ . Einfaches Umformen liefert:

 $1/n \cdot F(n-1) = 1/(n-1) \cdot F(n-2) + (2n-3)/(n \cdot (n-1))$  bzw.  $1/n \cdot F(n-1) - 1/(n-1) \cdot F(n-2) = (2n-3)/(n \cdot (n-1))$ . Dies setzt man oben ein: $(F(n) - F(n-1)) - (F(n-1) - F(n-2))$  $= 1/n \cdot F(n-1) - 1/(n-1) \cdot F(n-2) + 1/(n \cdot (n-1))$  $= (2n-3)/(n \cdot (n-1)) + 1/(n \cdot (n-1))$  $= (2n-2)/(n \cdot (n-1)) = 2/n$ Also gilt:

 Es entsteht ein überraschend einfacher Ausdruck. Nun erinnern wir uns an die Stammfunktionen aus der Analysis: 1/n ist die Ableitung des Logarithmus ln(n). Also müsste die "Ableitung" ln(n) und damit die Funktion F von der Form n.ln(n) sein. Da keine kontinuierliche Funktion herauskommen wird, sollte man H(n) anstelle von ln(n) nehmen, d.h., das Ergebnis könnte die Form  $F(n) = a \cdot n \cdot H(n) + b \cdot n + c$  (mit Konstanten a, b, c) haben.

 $a \cdot n \cdot H(n) + b \cdot n + c$  $= (n+1)/n \cdot (a \cdot (n-1) \cdot H(n-1) + b \cdot (n-1) + c) + (2n-1)/n$ Multiplikation mit n liefert:  $a \cdot n^2 \cdot H(n) + b \cdot n^2 + c \cdot n$  $= (n+1) \cdot a \cdot (n-1) \cdot H(n-1) + b \cdot (n^2-1) + c \cdot (n+1) + (2n-1), \text{ also}$  $a \cdot n^2 \cdot H(n-1) + a \cdot n = a \cdot (n^2-1) \cdot H(n-1) - b + c + (2n-1)$  $a \cdot H(n-1) + a \cdot n = c - b + (2n-1).$ Man sieht, dass diese Gleichung für Konstanten a, b und c nicht zu erfüllen ist. Man braucht offenbar im Ansatz ein weiteres Glied d H(n). Neuer Ansatz:  $F(n) = a \cdot n \cdot H(n) + b \cdot n + c + d \cdot H(n).$ Wegen der Nebenbedingung F(0)=0 muss c=0 sein. Erneut einsetzen:  $F(n) = (n+1)/n \cdot F(n-1) + (2n-1)/n \cdot \text{ein:}$ 

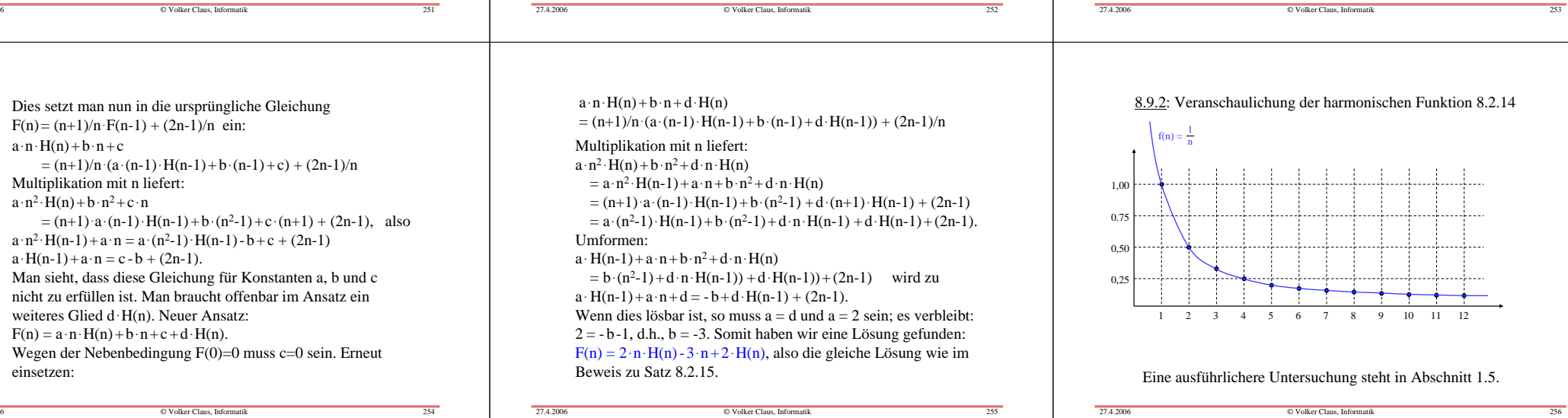

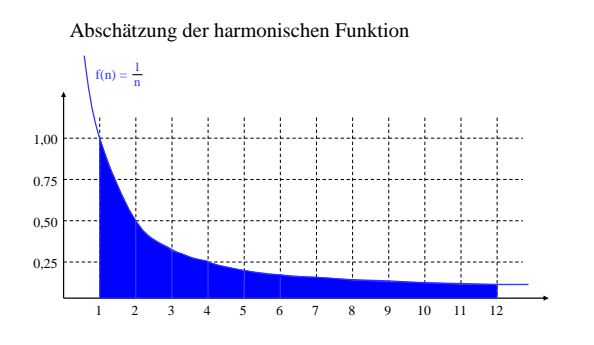

Der natürliche Logarithmus ln(n) ist die Fläche unterhalb der Kurve von 1 bis n.

# Abschätzung der harmonischen Funktion

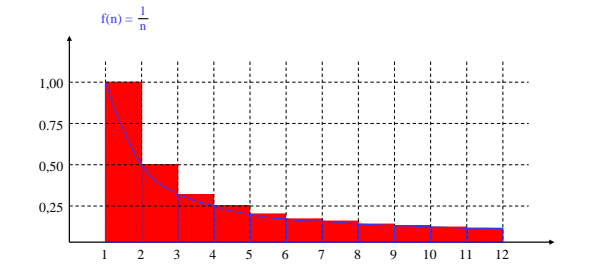

Der natürliche Logarithmus ln(n) ist die Fläche unterhalb der Kurve von 1 bis n. Die harmonische Funktion H(n-1) ist durch die rote Fläche von 1 bis n gegeben. Man sieht: H(n) -1 <sup>≤</sup> ln(n) <sup>≤</sup> H(n-1) für alle n≥1. Die kleinen über der blauen Kurve liegenden roten Flächenstücke summieren sich zur Eulerschen Konstanten γ = 0,5772156649... auf.